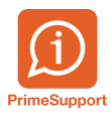

[Actualités](https://support.primetechnologies.ch/en-US/news) > [innosolvenergy](https://support.primetechnologies.ch/en-US/news/innosolvenergy) > [Double écran ou double onglet](https://support.primetechnologies.ch/en-US/news/posts/double-cran-ou-double-onglet)

## Double écran ou double onglet

2019-01-02 - Helder Poças ->Retour 6.01.2025 - [Commentaires \(0\)](#page--1-0) - [innosolvenergy](https://support.primetechnologies.ch/en-US/news/innosolvenergy)

Depuis la Release 2018, il est possible d'ouvrir un double onglet ou un double écran.

Ceci vous permettra de plus facilement comparer les données par exemple.

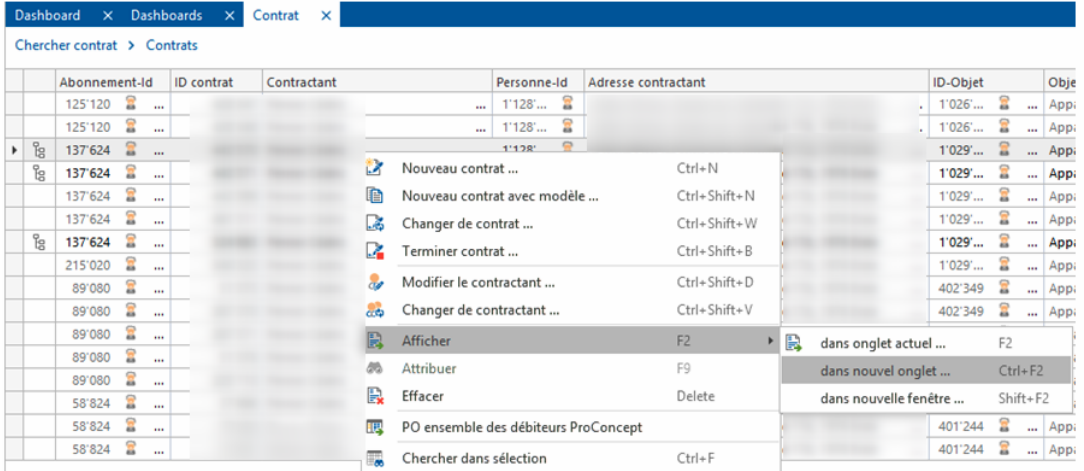